## A.1 錯誤訊息代碼對照表

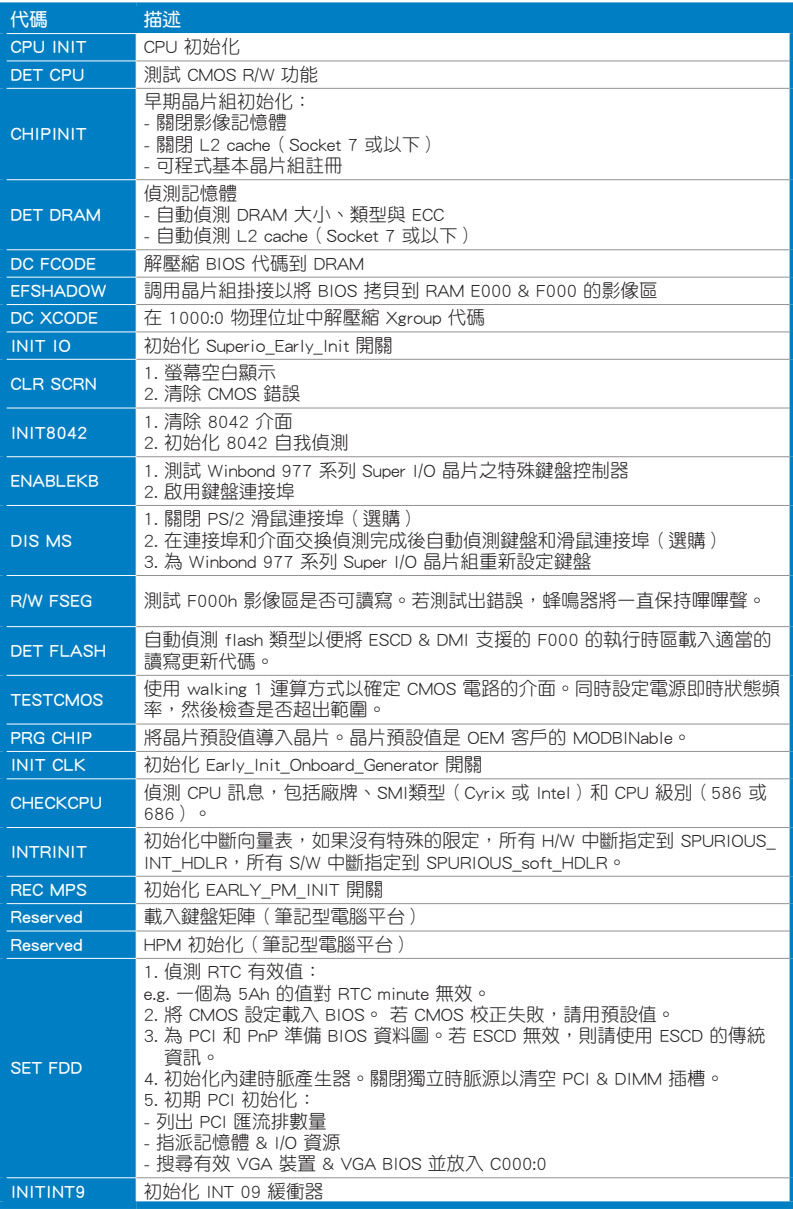

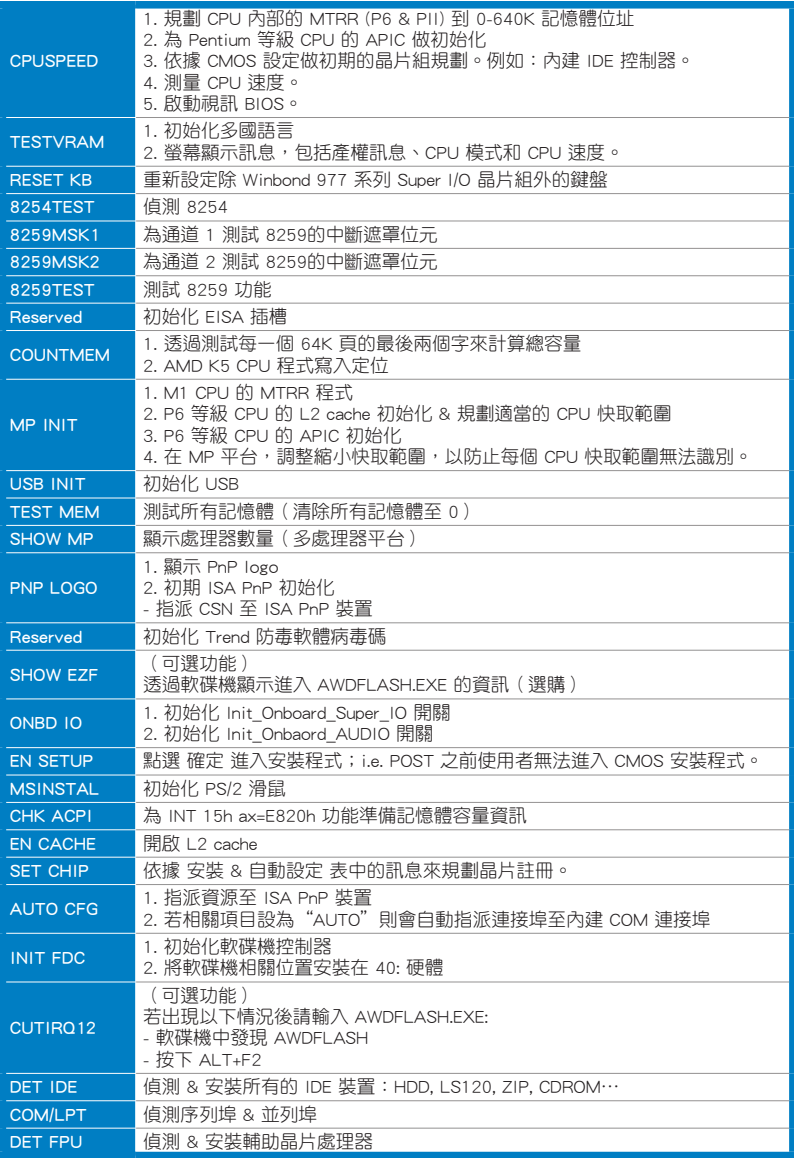

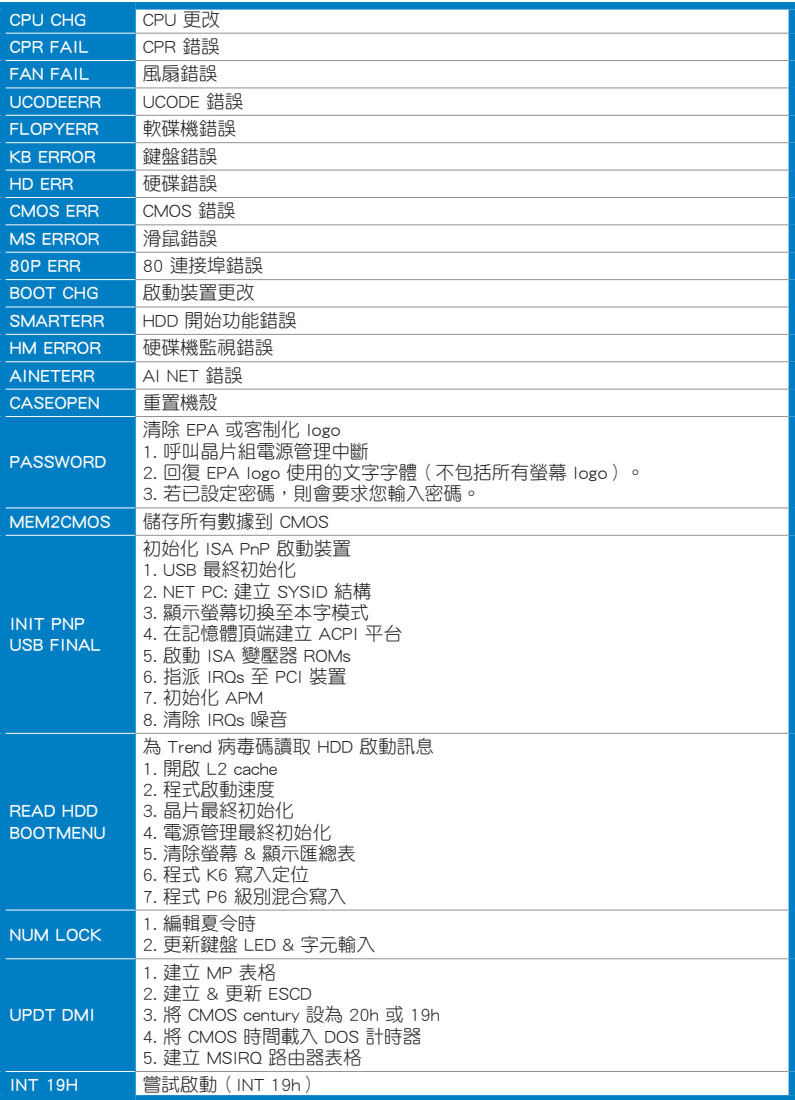